Weitere Informationen erhalten Sie unter: bitten wir um Verständnis. 01803 – 464 006 \* Reisecheck NRW (Fahrpläne etc.) 01803 – 50 40 30 \* ZWS Infolineoder www.bahn.de/bauarbeiten\* (9ct/Min. aus dem Festnetz, Tarif bei Mobilfunk max. 42ct/Min.)

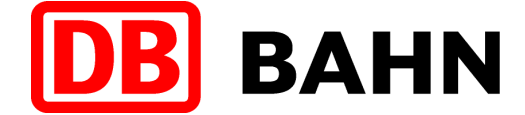

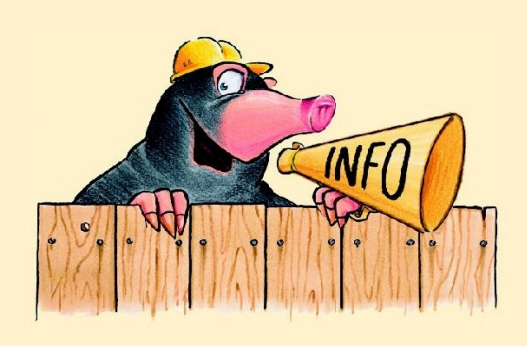

# Weichenerneuerung Altenhundem und Bahnsteigarbeiten L.-GrevenbrückZugausfälle und Schienenersatzverkehr RB 91 (Ruhr-Sieg-Bahn) und RE 16 (Ruhr-Sieg-Express) zwischen Finnentrop und Welschen-Ennestvom 13.05.2010 bis einschließlich 16.05.2010

Sehr geehrte Fahrgäste,

 vom 13.05. bis einschl. 16.05.2010 kommt es aufgrund von Weichenarbeiten in Altenhundem und Bahnsteigarbeiten in Lennestadt-Grevenbrück zu Zugausfällen und Schienenersatzverkehr zwischen Finnentrop und Welschen-Ennest. Die geänderten Fahrpläne entnehmen Sie bitte der folgenden Tabelle:

### Fahrtrichtung Siegen gültig am Do. 13.05. und So. 16.05.2010

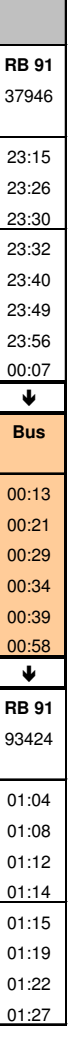

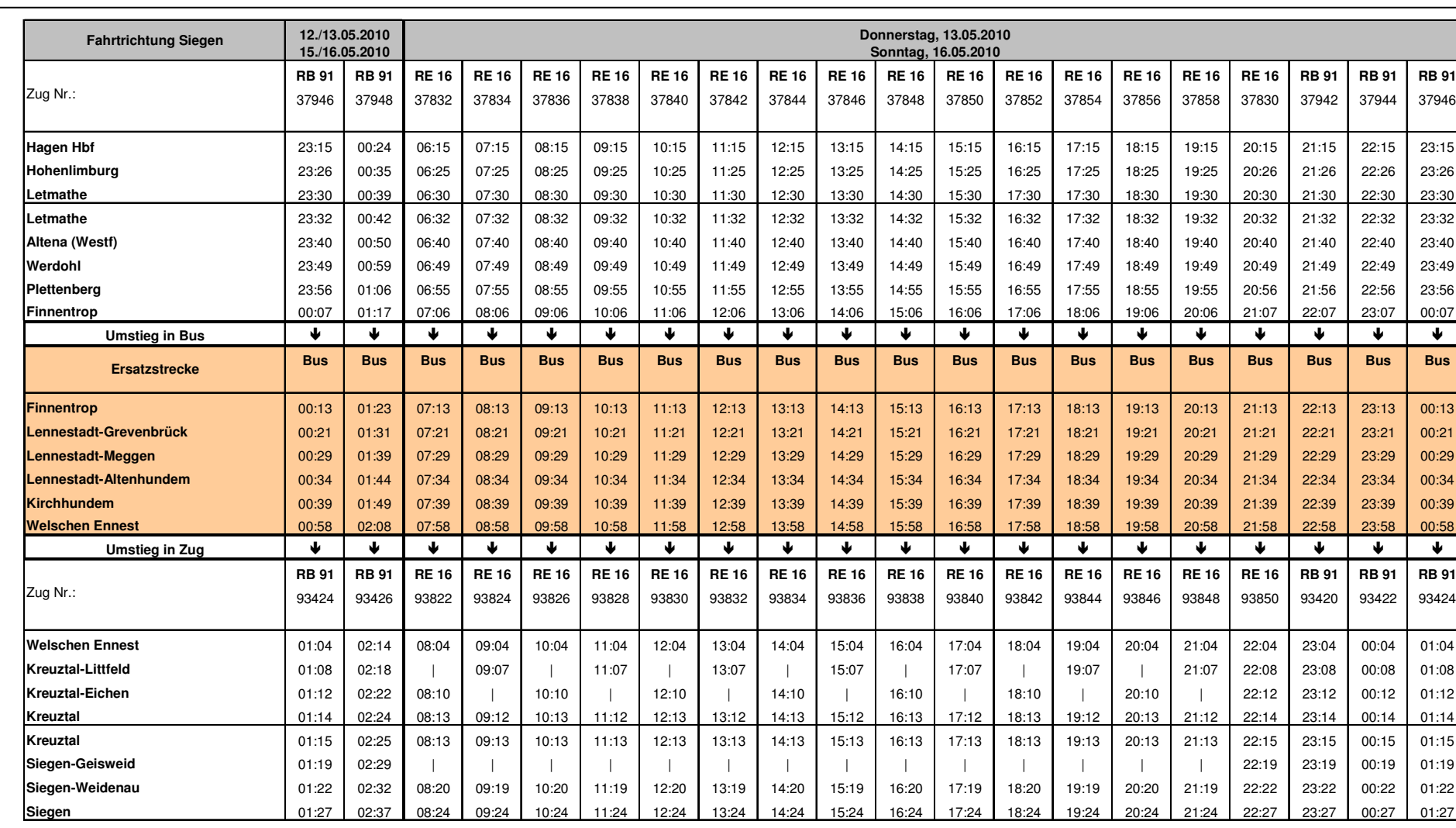

 Weitere Informationen erhalten Sie unter: bitten wir um Verständnis. 01803 – 464 006 \* Reisecheck NRW (Fahrpläne etc.) 01803 – 50 40 30 \* ZWS Infolineoder www.bahn.de/bauarbeiten\* (9ct/Min. aus dem Festnetz, Tarif bei Mobilfunk max. 42ct/Min.)

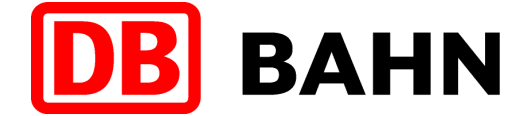

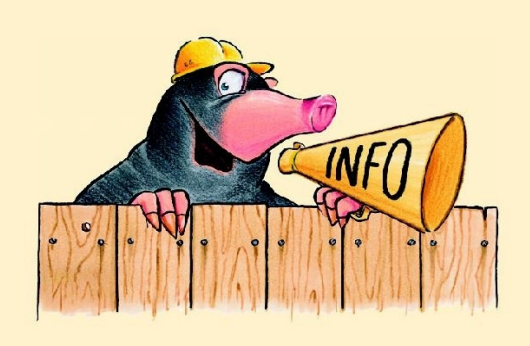

# Weichenerneuerung Altenhundem und Bahnsteigarbeiten L.-GrevenbrückZugausfälle und Schienenersatzverkehr RB 91 (Ruhr-Sieg-Bahn) und RE 16 (Ruhr-Sieg-Express) zwischen Finnentrop und Welschen-Ennestvom 13.05.2010 bis einschließlich 16.05.2010

Sehr geehrte Fahrgäste,

 vom 13.05. bis einschl. 16.05.2010 kommt es aufgrund von Weichenarbeiten in Altenhundem und Bahnsteigarbeiten in Lennestadt-Grevenbrück zu Zugausfällen und Schienenersatzverkehr zwischen Finnentrop und Welschen-Ennest. Die geänderten Fahrpläne entnehmen Sie bitte der folgenden Tabelle:

### Fahrtrichtung Siegen gültig am Fr. 14.05.2010

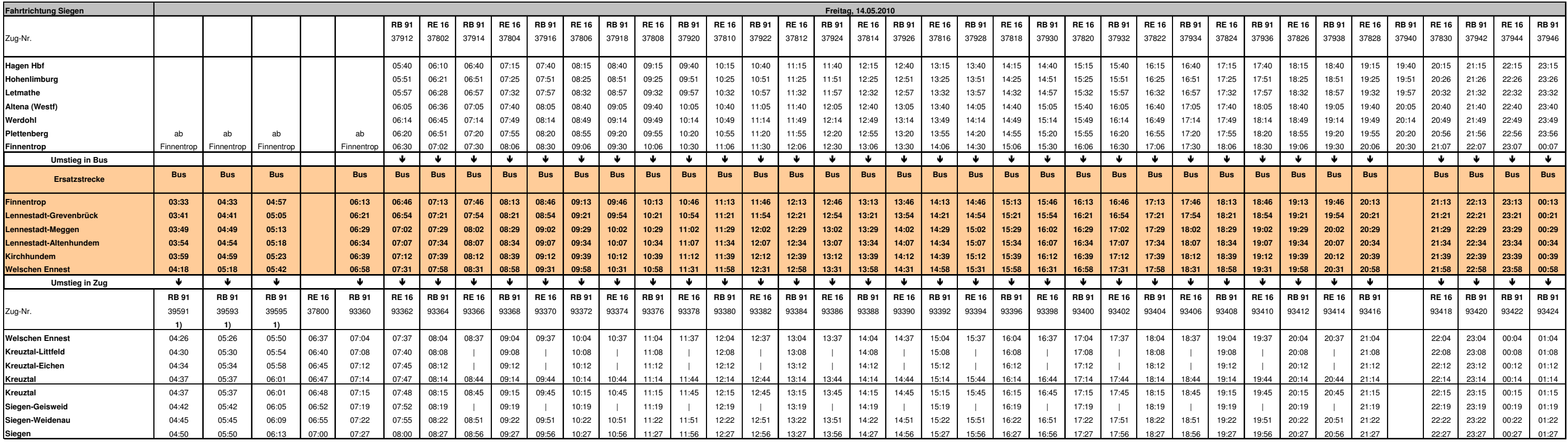

 Weitere Informationen erhalten Sie unter: bitten wir um Verständnis. 01803 – 464 006 \* Reisecheck NRW (Fahrpläne etc.) 01803 – 50 40 30 \* ZWS Infolineoder www.bahn.de/bauarbeiten\* (9ct/Min. aus dem Festnetz, Tarif bei Mobilfunk max. 42ct/Min.)

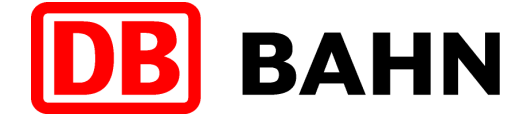

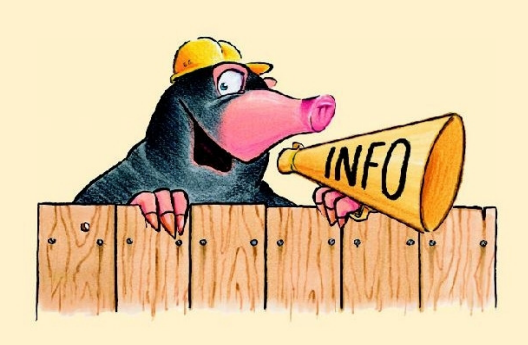

# Weichenerneuerung Altenhundem und Bahnsteigarbeiten L.-GrevenbrückZugausfälle und Schienenersatzverkehr RB 91 (Ruhr-Sieg-Bahn) und RE 16 (Ruhr-Sieg-Express) zwischen Finnentrop und Welschen-Ennestvom 13.05.2010 bis einschließlich 16.05.2010

Sehr geehrte Fahrgäste,

 vom 13.05. bis einschl. 16.05.2010 kommt es aufgrund von Weichenarbeiten in Altenhundem und Bahnsteigarbeiten in Lennestadt-Grevenbrück zu Zugausfällen und Schienenersatzverkehr zwischen Finnentrop und Welschen-Ennest. Die geänderten Fahrpläne entnehmen Sie bitte der folgenden Tabelle:

Fahrtrichtung Siegen gültig am Sa. 15.05.2010

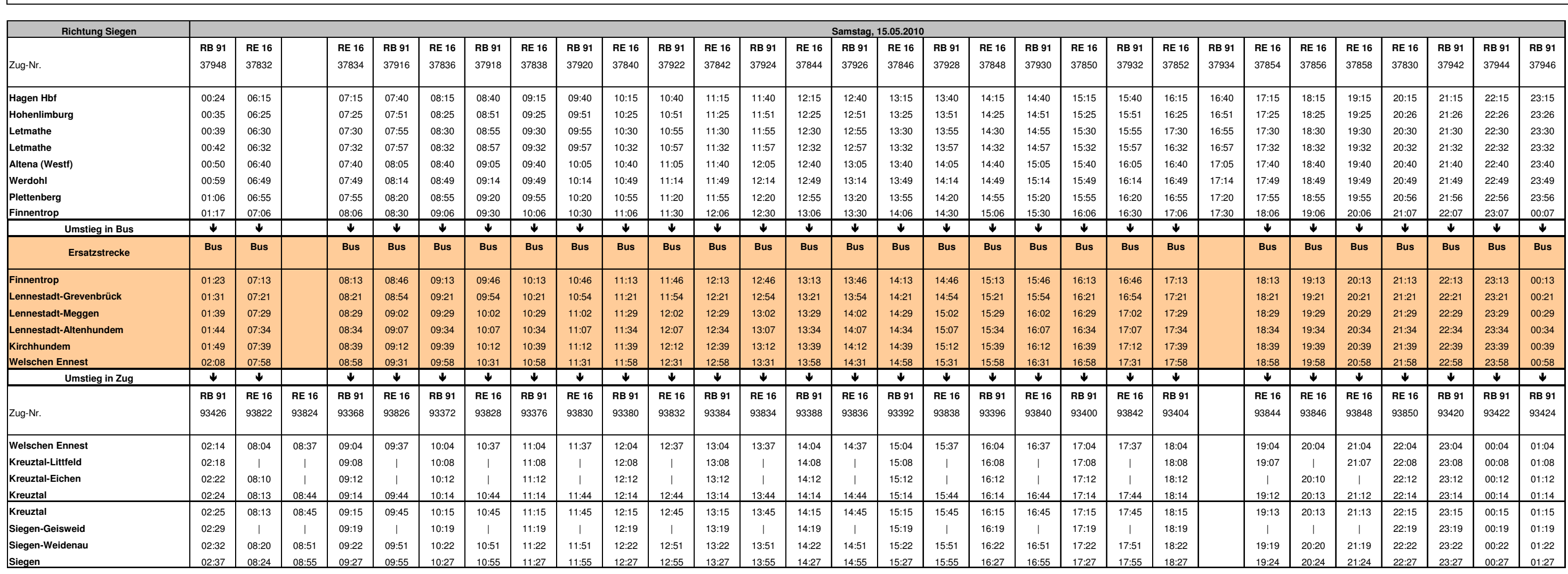

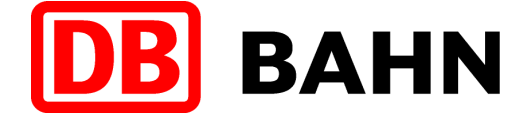

\* (9ct/Min. aus dem Festnetz, Tarif bei Mobilfunk max. 42ct/Min.)

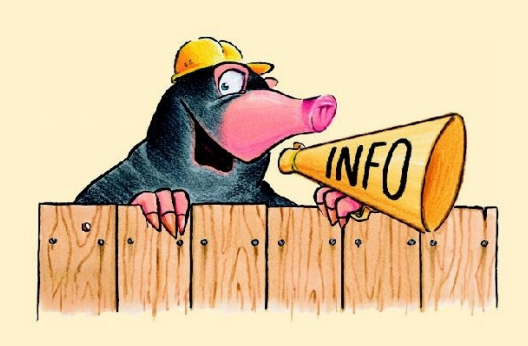

# Weichenerneuerung Altenhundem und Bahnsteigarbeiten L.-GrevenbrückZugausfälle und Schienenersatzverkehr RB 91 (Ruhr-Sieg-Bahn) und RE 16 (Ruhr-Sieg-Express) zwischen Welschen-Ennest und Finnentropvom 13.05.2010 bis einschließlich 16.05.2010

Sehr geehrte Fahrgäste,

 vom 13.05. bis einschl. 16.05.2010 kommt es aufgrund von Weichenarbeiten in Altenhundem und Bahnsteigarbeiten in Lennestadt-Grevenbrück zu Zugausfällen und Schienenersatzverkehr zwischen Welschen-Ennest und Finnentrop. Die geänderten Fahrpläne entnehmen Sie bitte der folgenden Tabelle:

### Fahrtrichtung Hagen gültig am Do. 13.05. und So. 16.05.2010

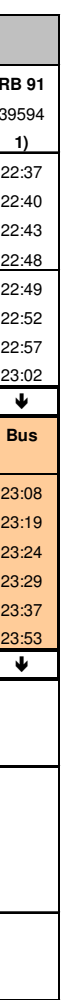

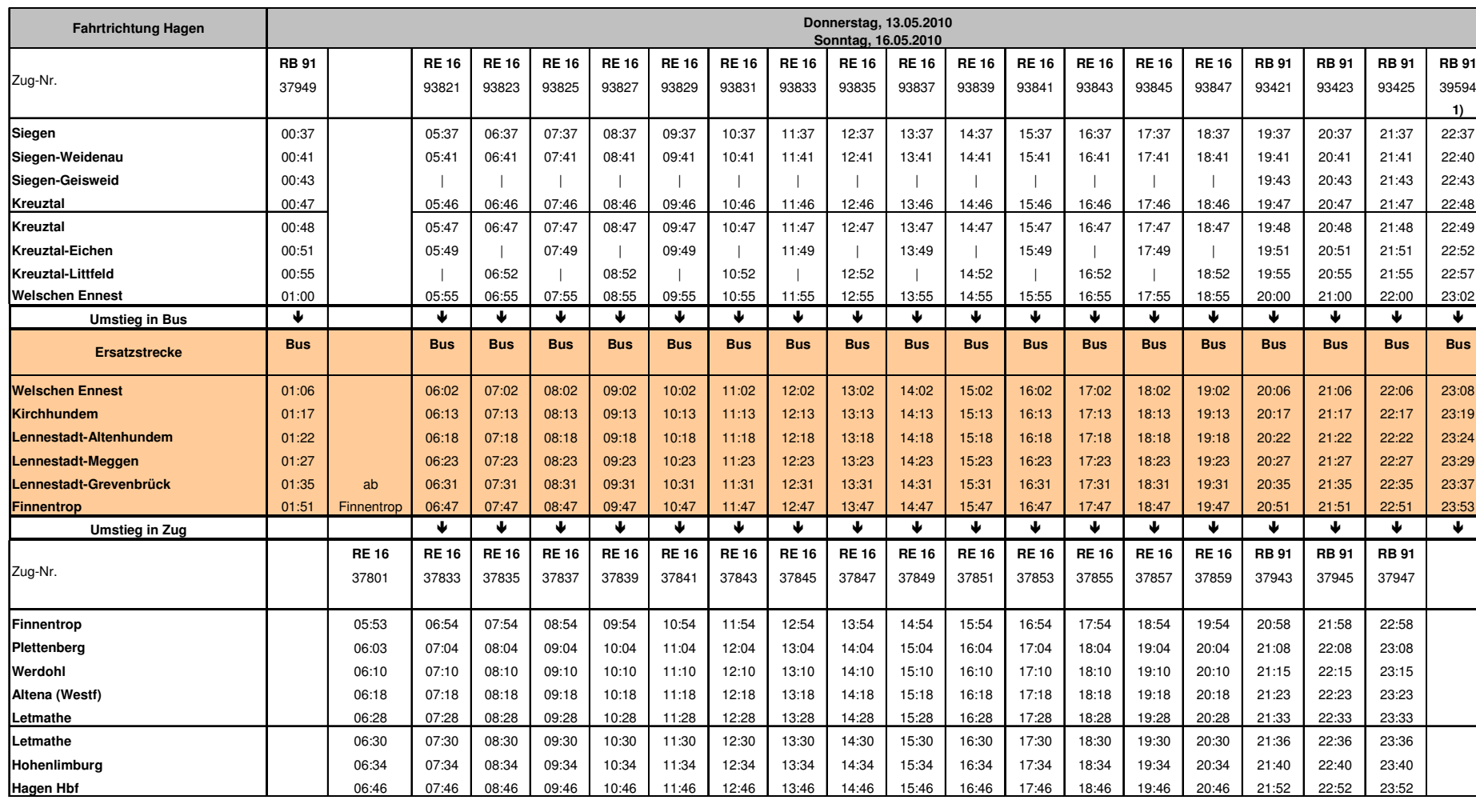

 Weitere Informationen erhalten Sie unter: bitten wir um Verständnis. 01803 – 464 006 \* Reisecheck NRW (Fahrpläne etc.) 01803 – 50 40 30 \* ZWS Infolineoder www.bahn.de/bauarbeiten\* (9ct/Min. aus dem Festnetz, Tarif bei Mobilfunk max. 42ct/Min.)

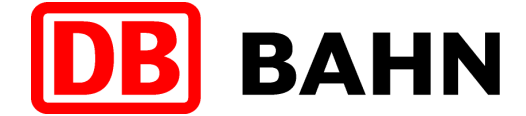

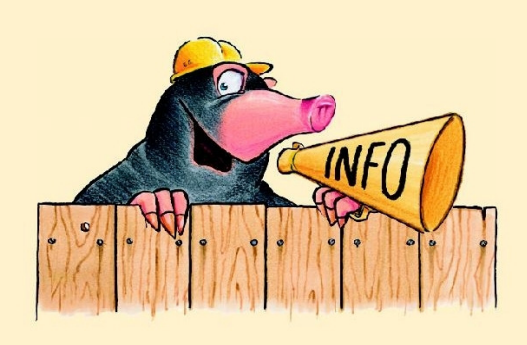

# Weichenerneuerung Altenhundem und Bahnsteigarbeiten L.-GrevenbrückZugausfälle und Schienenersatzverkehr RB 91 (Ruhr-Sieg-Bahn) und RE 16 (Ruhr-Sieg-Express) zwischen Welschen-Ennest und Finnentropvom 13.05.2010 bis einschließlich 16.05.2010

Sehr geehrte Fahrgäste,

 vom 13.05. bis einschl. 16.05.2010 kommt es aufgrund von Weichenarbeiten in Altenhundem und Bahnsteigarbeiten in Lennestadt-Grevenbrück zu Zugausfällen und Schienenersatzverkehr zwischen Welschen-Ennest und Finnentrop. Die geänderten Fahrpläne entnehmen Sie bitte der folgenden Tabelle:

Fahrtrichtung Hagen gültig am Fr. 14.05.2010

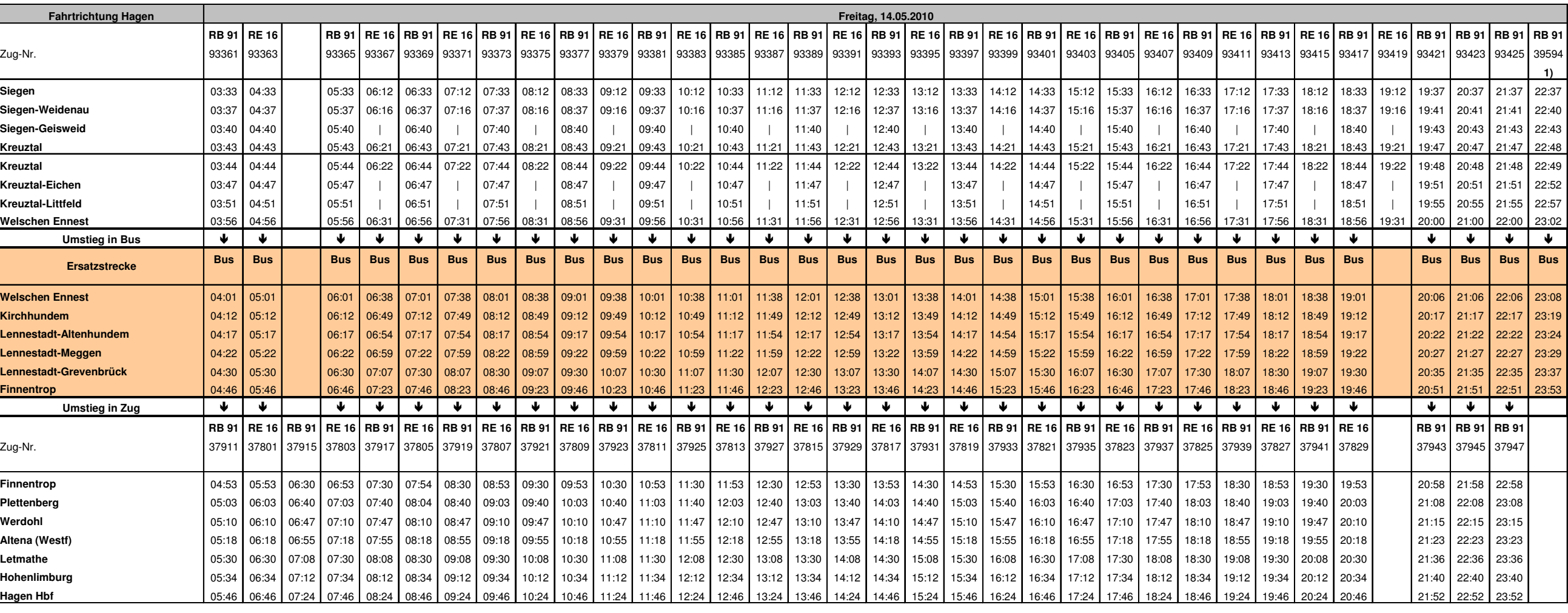

 Weitere Informationen erhalten Sie unter: bitten wir um Verständnis. 01803 – 464 006 \* Reisecheck NRW (Fahrpläne etc.) 01803 – 50 40 30 \* ZWS Infolineoder www.bahn.de/bauarbeiten\* (9ct/Min. aus dem Festnetz, Tarif bei Mobilfunk max. 42ct/Min.)

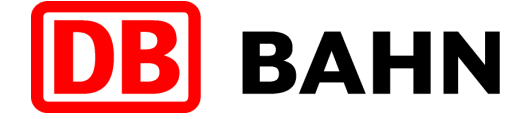

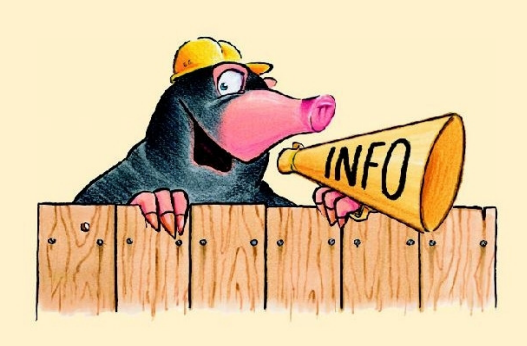

# Weichenerneuerung Altenhundem und Bahnsteigarbeiten L.-GrevenbrückZugausfälle und Schienenersatzverkehr RB 91 (Ruhr-Sieg-Bahn) und RE 16 (Ruhr-Sieg-Express) zwischen Welschen-Ennest und Finnentropvom 13.05.2010 bis einschließlich 16.05.2010

Sehr geehrte Fahrgäste,

 vom 13.05. bis einschl. 16.05.2010 kommt es aufgrund von Weichenarbeiten in Altenhundem und Bahnsteigarbeiten in Lennestadt-Grevenbrück zu Zugausfällen und Schienenersatzverkehr zwischen Welschen-Ennest und Finnentrop. Die geänderten Fahrpläne entnehmen Sie bitte der folgenden Tabelle:

Fahrtrichtung Hagen gültig am Sa. 15.05.2010

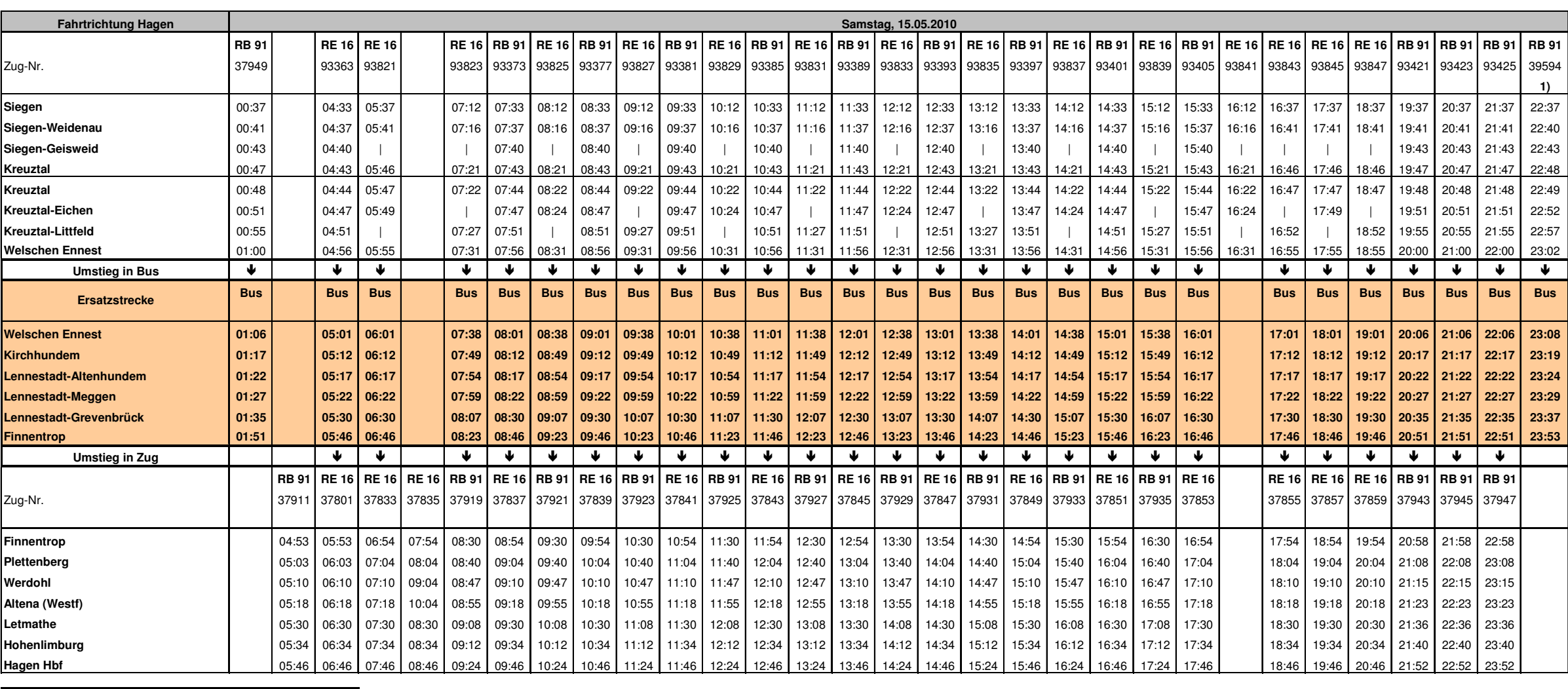